## Dr Tadeusz Soza ski

## Badanie zale no ci zmiennych porz dkowych i interwałowych

Rozwa my dwie *zmienne x* i *y* okre lone dla tej samej *zbiorowo ci* zło onej z *n* jednostek (warto ci zmiennych *x* i *y* dla *i*-tej jednostki badanej b dziemy oznacza *x<sub>i</sub>* i *y* ). Załó my, e obie zmienne s mierzalne w sposób co najmniej *porz dkowy. Zale no dodatni*ą między *x* i *y* określa się jako stan rzeczy polegaj cy na tym, e "wzrostowi warto ci zmiennej *x* na ogół towarzyszy wzrost warto ci *i j* zmiennej *y*". Inaczej mówi c, je li dla pewnej pary jednostek *i*, *j* mamy *x* <*x* , to "na ogół" zachodzi *iak* e nierówno *y ey* . Wówczas, je li np. *x* oznacza "wykształcenie" a *y* "dochód", osoba *i*, mająca wykształcenie ni sze od osoby *j*, musiałaby mie tak e ni szy od niej dochód. Gdyby sytuacja taka powtarzała si bez wyj tków, mieliby my do czynienia z *doskonał zale no ci dodatni*. Z kolei<br>*doskonała zale no ujemna* miałaby miejsce, gdyby nierówno x iz zawsze poci gała za sob *doskonała zale no ujemna* miałaby miejsce, gdyby nierówno *i* nierówno *y <sub>i</sub>* y, Idealną zale nościednego lub drugiego rodzaju rzadko spotyka się w rzeczywistych danych, dlatego te ocena *kierunku zale no ci* musi się opiera na porównaniu liczby par, dla których porz dek według warto ci zmiennej *y* jest taki sam jak porz dek według warto ci zmiennej *x*, i liczby par, dla których porz dek ten ulega odwróceniu. Dokładniej, dla dowolnej nieuporz dkowanej pary jednostek {*i*,*j*} zachodzi jeden z pi ciu warunków:

- *i j i j i j i j* (1) *x* <*x* i *y* <*y* lub *x* >*x* i *y* >*y* ; taką parę nazywamy *zgodnie uporządkowaną*;
- *i j i j i j i j* (2) *x* <*x* i *y* >*y* lub *x* >*x* i *y* <*y* ; taką parę nazywamy *niezgodnie uporządkowaną*;
- *<sup>i</sup> <sup>j</sup> i j* (3) *x* =*x* i *y y* ; mówimy, e para jest *powiązana (zawiera węzeł) ze względu na zmienną x*;
- *<sup>i</sup> <sup>j</sup> i j* (4) *x x* i *y* =*y* ; mówimy, e para jest *powiązana (zawiera węzeł) ze względu na zmienną y*;
- *i j i j* (5) *x* =*x* i *y* =*y* ; mówimy wtedy, e para jest *podwójnie powiązana*;

Liczb par typu (1)–(5) oznacza się odpowiednio *P*, *Q*, *X*<sub>0</sub>, *Y*<sub>0</sub>, *Z*<sub>0</sub>. Liczba <sup>1</sup>/<sub>2</sub>n(n-1) wszystkich nieuporz dkowanych par, jakie mo na utworzy z n jednostek, jest zatem równa sumie P+Q+X<sub>0</sub>+Y<sub>0</sub>+Z<sub>0</sub>. Zale no dodatnia to przypadek P>Q (pary zgodnie uporz dkowane przewa aj nad niezgodnie uporz dkowanymi), za przypadek *P*<*Q* (pary niezgodnie uporz dkowane wyst puj częciej od zgodnie uporządkowanych) to *zale no ujemna*; gdy *P*=*Q*, mówimy o braku zale ności. Zauwa my tak e, e cho jedn ze zmiennych oznaczyli my tu symbolem *x*, a drugą *y*, pierwszej przypisuj c niejako rolę zmiennej niezale nej (wyja niaj cej), a drugiej rolę zmiennej zale nej (wyja nianej), w istocie obie zmienne występują tu "na równych prawach". Pojęcie zależności jest symetryczne, st d nale ałoby mówi raczej o współzale no ci.

Opieraj c si na ró nicy *P-Q*, Kendall zdefiniował trzy współczynniki zale no ci dla zmiennych porz dkowych <sub>Ta</sub> (tau-a), <sub>T<sub>b</sub> (tau-b), <sub>T<sub>c</sub> (tau-c). Współczynnik <sub>Ta</sub>, który otrzymuje się dzielęc *P* <sup>*Q*</sup></sub></sub> przez <sup>1</sup>/<sub>2</sub>*n*(*n*-1), stosuje si przy braku w złów (*X*<sub>0</sub>=0, *Y*<sub>0</sub>=0, *Z*<sub>0</sub>=0). W badaniach socjologicznych zmienne porz dkowe, takie jak np. wykształcenie, mają zwykle niewielką liczbą wartości w porównaniu z liczb jednostek w próbie, a wi c pewne warto ci musz si powtarza. W tej sytuacji stosuje si zazwyczaj współczynnik т<sub>b</sub>, dany wzorem

$$
\tau_{b} = \frac{P - Q}{\sqrt{(P + Q + X_{0}) (P + Q + Y_{0})}}
$$
\n(1)

Wielko *P*+*Q*+*Y*<sub>0</sub> daje si przedstawi inaczej jako <sup>1</sup>/<sub>2</sub>*n*(*n*−1)−(*X*<sub>0</sub>+*Z*<sub>0</sub>), z kolei *X*<sub>0</sub>+*Z*<sub>0</sub> to liczba par *i*,*j* takich, e *x* = *x<sub>j</sub>*. Je li zmienna *x* przyjmuje *k* różnych wartości *x*<sub>1</sub>\*,…,*x*<sub>k</sub>\*, z częstościami *n*<sub>1</sub>,…,*n*<sub>k</sub>, wówczas liczba par jednostek przyjmuj cych wartość *x* \* jest równa <sup>1</sup>/<sub>2</sub>n<sub>/</sub>(n<sub>/</sub> 1), itd. Sumując te wielko ci dla *j*=1,…,*k* dostaniemy zatem  $X_0$ +Z<sub>0</sub>. Podobnie oblicza si<sup>27</sup>/<sub>0</sub>+Z<sub>0</sub>, a nast pnie  $P + Q + X_0 = \frac{1}{2}n(n-1) - (Y_0 + Z_0).$ 

Pokażemy teraz jak wyznaczyć *P* i *Q* na przykładzie tabeli (dane fikcyjne, ale realistyczne), w której przedstawiono ł czny rozkład liczebno ci dla dwu zmiennych porządkowych *x* i *y* opisanych jako "wykształcenie" i "stosunek do kary mierci". Wykształcenie jest tu zmienn o trzech warto ciach: 1 (wykształcenie "co najwy ej zawodowe"), 2 (" rednie") i 3 ("wy sze"). Warto ci 1, 2, 3 i 4 zmiennej y przypisanej pytaniu "Czy jeste za przywróceniem kary mierci?" oznaczaj odpowiednio odpowiedzi "Zdecydowanie nie", "Nie", "Tak" i "Zdecydowanie tak". Jak wida , cała populacia. licz ca 500 jednostek, składa się z 12 klas odpowiadajęcych wszystkim możliwym połęczeniom wartości zmiennych *x* i *y*. Liczebno ci klas umieszczono w "komórkach" tabeli ponumerowanych od (1) do (12).

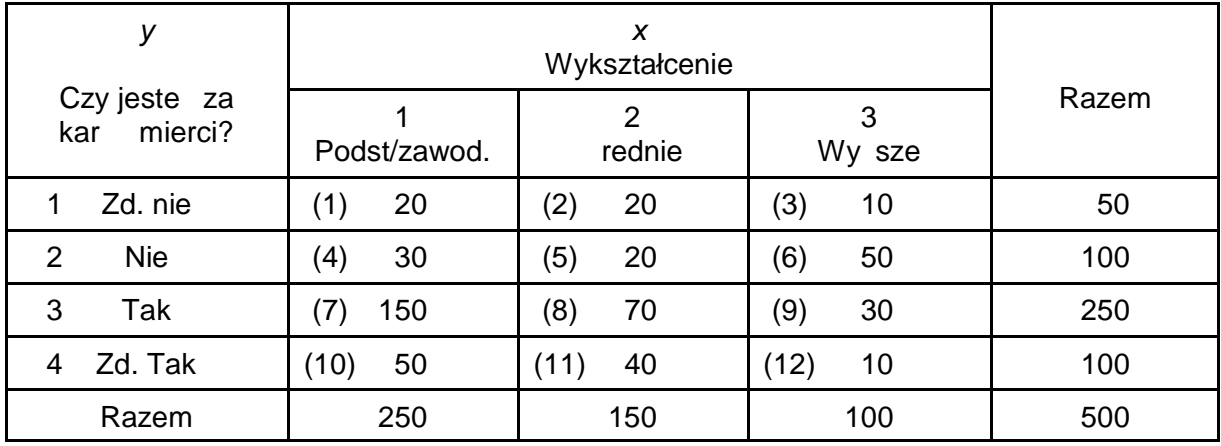

Rozwa my dowolnę parę jednostek i załóżmy, że jeden z dwu elementów należy do klasy (1). Jeśli drugi element pary le y w tej samej komórce, oba elementy nie ró nią się warto cię zarówno *x* jak i *y* (podwójny w zeł); gdy drugi element pochodzi z której z komórek (4), (7) lub (10) le cych w tej samej kolumnie tabeli, mamy węzeł ze względu na *x*, natomiast węzeł ze względu na *y* pojawia się, gdy drugi element we miemy z komórki (2) lub (3) le cej w tym samym wierszu tabeli. Zauwa my teraz, e wszystkie pary o drugim elemencie nale cym do której z pozostałych komórek (5), (6), (8), (9), (11) i (12) są zgodnie uporz dkowane. Par takich, e jeden element pochodzi z komórki (1), a drugi z jakiej komórki spo ród 6 komórek poło onych w tabeli poni ej i na prawo od komórki (1) jest 20(20+50+70+30+40+10)=20·220=4400.

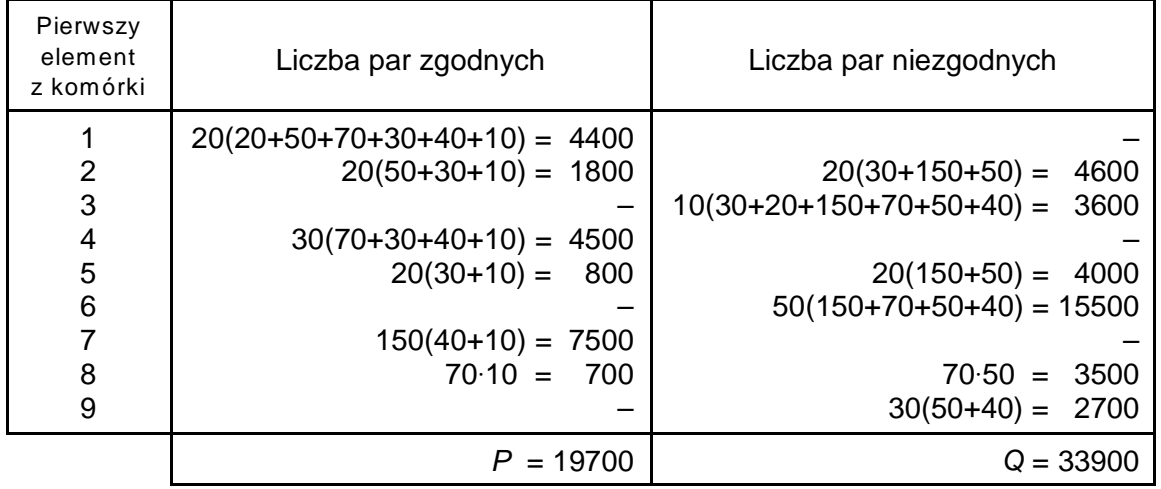

Niech teraz pierwszy element pary pochodzi z komórki (2). Jak poprzednio, pary zgodne powstają przez dodanie elementów z komórek poło onych poni ej i na prawo od komórki (2); s to komórki (6),  $(9)$  i (12), a liczba takich par jest równa 20 $(50+30+10)=20.90=1800$ . Je li natomiast doł czy $\frac{1}{20}$ elementu z komórki (2) element pochodz cy z której z komórek (4), (7), (10) poło onych poni ej i na lewo od komórki (2), otrzymamy par niezgodnie uporz dkowan . Par takich jest 20(30+150+50) = 20-230=4600. Zauwa my dalej, e bior c pierwszy element z komórki (3), a drugi z komórek poło onych poni ej i na lewo od tej komórki, otrzymamy zawsze parę niezgodną. Po przejęciu do drugiego wiersza sytuacja o tyle si zmienia, że jako drugi element pary mogliby my wzi jednostkę z pierwszego wiersza, jednak otrzymana para została uwzględniona już wcze niej, a zatem aby unikną podwójnego liczenia drugi element bierzemy zawsze z komórki położonej niżej w tabeli. Post puj c w ten sposób, otrzymamy zestawienie podane w powy szej tabeli.

Tak wi c *P*-Q= -14200 i zale no jest ujemna (*"im wy szy* poziom wykształcenia, *tym ni sza* 

akceptacja kary mierci"). Aby obliczy współczynnik T<sub>b</sub>, trzeba jeszcze wyznaczy  $X_0 + Z_0$  i  $Y_0 + Z_0$ . Pierwsza z tych wielkości jest równa  $\frac{1}{2}$ 250.249+ $\frac{1}{2}$ 150.149+ $\frac{1}{2}$ 100.99=47250, a druga  $^{1}/_{2}$ 50.49+ $^{1}/_{2}$ 100.99+ $^{1}/_{2}$ 250.249+ $^{1}/_{2}$ 100.99 = 42250. Mamy tak e  $^{1}/_{2}n(n-1)$  =  $^{1}/_{2}$ 500.499 = 124750,  $a \text{ sst } d$   $P + Q + Q_0 = \frac{1}{2}n(n-1) - (X_0 + Z_0) = 124750 - 47250 = 77500 \text{ i } P + Q + X_0 = \frac{1}{2}n(n-1) - (Y_0 + Z_0) =$ 124750 - 42250 = 82500. Pierwiastek z iloczynu tych wielko ci w przybli eniu równa się 79961, a stęd т<sub>b</sub> = -0.18.

Współczynnik т<sub>b</sub> przyjmuje warto ci z przedziału [-1,1], jednak warto ci skrajne może osiąga i jedynie wtedy, gdy k=I, gdzie k i l oznaczaj liczby ró nych warto ci zmiennych odpowiednio x i y (w przykładzie *k*=3 i *l*=4). Aby temu zaradzić, Kendall zaproponował drugi sposób unormowania ró nicy P-Q przez podzielenie jej przez <sup>1</sup>/<sub>2</sub>(n<sup>2</sup>(m-1)/m), gdzie m jest mniejszą z liczb *k* i *l*. Otrzymany w ten sposób współczynnik  $T_c$  w naszym przykładzie jest równy -0.17, a więc niewiele różni się od  $T_h$ . Oba warianty tau obliczane s w SPSS dla tabeli dwudzielczej w ramach komendy CROSSTABS.

Tam e dostępny jest jeszcze jeden współczynnik zale ności zmiennych porządkowych oparty na ró nicy *P-Q*, oznaczany liter y (gamma) i obliczany według wzoru zaproponowanego przez Goodmana i Kruskala.

$$
\gamma = \frac{P - Q}{P + Q} \tag{2}
$$

W spółczynnik ten przyjmuje wy sze warto ci od T<sub>b</sub> i T<sub>c</sub> i z tego zapewne wzgl du jest zwykle preferowany przez socjologów. W naszym przykładzie y=-14200/(19700+33900)= -14200/53600= -0.26.

Badanie zale no ci zmiennych porządkowych można oprzeć także na porównaniu liczby jednostek zgodnie i niezgodnie poło onych w stosunku do warto ci rodkowych w szeregach statystycznych x *i y*. Niech Me<sub>v</sub> i Me<sub>v</sub> oznaczaj mediany zmiennych *x* i *y*. Jednostka *i* jest *zgodnie poło ona*, gdy x>Me<sub>x</sub>i y>Me<sub>v</sub>lub x<sup>'</sup><Me<sub>x</sub>i y<Me<sub>v</sub>, a niezgodnie poło ona, gdy x>Me<sub>x</sub>i y<Me<sub>v</sub>lub x<Me<sub>x</sub>i y>Me<sub>v</sub> Stosownie do tego, który z trzech mo liwych przypadków ma miejsce dla *i*-tej jednostki: *x* >Me , *x* =Me<sub>x</sub> i *x* <Me<sub>x</sub>, przypiszmy jej odpowiednio liczb 1,0 i -1, otrzymując w ten sposób zmienną zwan z*nakiem odchylenia od* Me<sub>x</sub>. Podobnie definiuje si znak odchylenia od mediany zmiennej *y*. Iloczyn znaków odchyle od median jest zmienn tak e przyjmując wartości 1, 0, -1. Jej warto wskazuje czy jednostka jest zgodnie czy niezgodnie poło ona, czy znajduje się w rodku jednego z szeregów.

rednia arytmetyczna tej zmiennej, równa ró nicy między liczbą jednostek zgodnie poło onych a liczb<sub>, j</sub>ednostek niezgodnie poło onych, zwana *współczynnikiem korelacji wiartkowej*, może służy tak e jako miara zale no ci zmiennych porz dkowych.

 $\bullet$ 

Dla zmiennych ilo ciowych (mierzalnych w sposób co najmniej interwałowy) tak e rozwa a si odchylenia warto ci zmiennych od miar tendencji centralnej, tym razem jednak poło enie *i*-tej jednostki w populacji okre la się przez porównanie x<sub>i</sub> ze rednią arytmetyczną *M* , przy czym uwzglądnia się nie tylko *znak* odchylenia od redniej, ale i jego *rozmiar*. Mając dane dwie zmienne *x i y* o rednich *M*<sub>v</sub> *i M*<sub>10</sub> możemy obliczy sum iloczynów odchyle od rednich  $\sum (x_i - M_x)(y_i - M_y)$  dla *i*=1,…,*n*. W sumie tej mog wyst powa iloczyny dodatnie i ujemne oraz iloczyny zerowe (jedna ze zmiennych ma warto równ bredniej dla tej zmiennej), nie wpływaj ce na warto sumy, której warto i znak informuj zatem, które iloczyny, dodatnie czy ujemne "wa" bardziej. Tym razem nie musi to oznacza przewagi liczebnej odchyle zgodnych nad odchyleniami niezgodnymi co do znaku, jak było w przypadku zmiennych porz dkowych, gdy liczy się teraz tak e warto bezwględna iloczynu odchyle od rednich. Okazuje się ponadto, e określenie kierunku zależności oparte na odchyleniach od rednich jest równowa ne określeniu wykorzystującemu iloczyny różnic wartości zmiennych dla poszczególnych par {*i*,*j*}. Zachodzi mianowicie nast puj ca równo (dowodzi si j na drodze czysto rachunkowej):

$$
n \sum_{i=1}^{n} (x_i - M_x) (y_i - M_y) = \sum_{i < j} (x_i - x_j) (y_i - y_j) \tag{3}
$$

Sumowanie po prawej stronie obejmuje wszystkie pary jednostek, a więc liczba składników jest równa

<sup>1</sup>/<sub>2</sub>n(n-1) (w parze {*i*,*j*} elementy zapisuje się w kolejno ci podyktowanej przez porządek numerów, st d oznaczenie *i<i* pod znakiem sumy).

redni z iloczynów odchyle od rednich nazywamy *kowariancj* zmiennych *x* i *y* i oznaczamy *Cov(x,y)*. Wzór definicyjny ma zatem posta:

$$
Cov(x, y) = M_{(x-M_x)(y-M_y)} = \frac{1}{n} \sum_{i=1}^{n} (x_i - M_x) (y_i - M_y)
$$
 (4<sup>\*</sup>)

(Gwiazd zaznaczono wzory, które nale y zapamiętać do egzaminu). Obliczajęc kowariancję z próby losowej jako oszacowanie nieznanej kowariancji w populacji generalnej (kowariancji dwu zmiennych losowych) sum iloczynów odchyle dzieli się nie przez *n* lecz przez *n*-1. *Kowariancja z próby* tak zdefiniowana jest wówczas "nieobci onym estymatorem" kowariancji w populacji generalnej (tzn. przy pobieraniu wielu ró nych prób z tej samej populacji oszacowanie "rednio" dawa b dzie poprawny, nie zani ony ani nie zawy ony wynik).

Zdefiniujemy teraz *współczynnik korelacji liniowej r<sub>xv</sub>* (zwany cz sto współczynnikiem Pearsona) zmiennych *x* i *y* jako iloraz kowariancji *Cov*(*x,y*) i iloczynu odchyle standardowych s<sub>x</sub> i s<sub>v</sub>.

$$
r_{xy} = \frac{Cov(x, y)}{s_x s_y} \tag{5*}
$$

Oczywi cie parametr ten oblicza si jedynie wtedy, gdy adna ze zmiennych nie jest stał, tzn. s<sub>x</sub>>0 i *s<sub>y</sub>>*0. Współczynnik korelacji jest podstawow miarą zale no ci dla zmiennych ilo ciowych. Z oczywistych wzorów (symetria kowariancji i współczynnika korelacji liniowej)

$$
Cov(x,y) = Cov(y,x), r_{xy} = r_{yx}
$$
 (6)

wynika, e parametry te charakteryzują *wzajemny* związek dwu zmiennych zarówno co do siły (warto bezwzgl dna) jak i znaku (zale no dodatnia lub ujemna). Współczynnik korelacji jest wygodniejszy od kowariancji ze wzglądu na to, e przyjmuje warto ci z przedziału [-1,1] (fakt ten udowodniony zostanie pó niej). Do obliczania r<sub>xy</sub> stosuje si zwykle następujący wzór wynikający wprost z definicji.

$$
r_{xy} = \frac{\sum_{i=1}^{n} (x_i - M_x) (y_i - M_y)}{\sqrt{\sum_{i=1}^{n} (x_i - M_x)^2 \sum_{i=1}^{n} (y_i - M_y)^2}}
$$
(7)

Dla przykładu zbadajmy zale no między ocenami z dwu przedmiotów w grupie 10 osób.

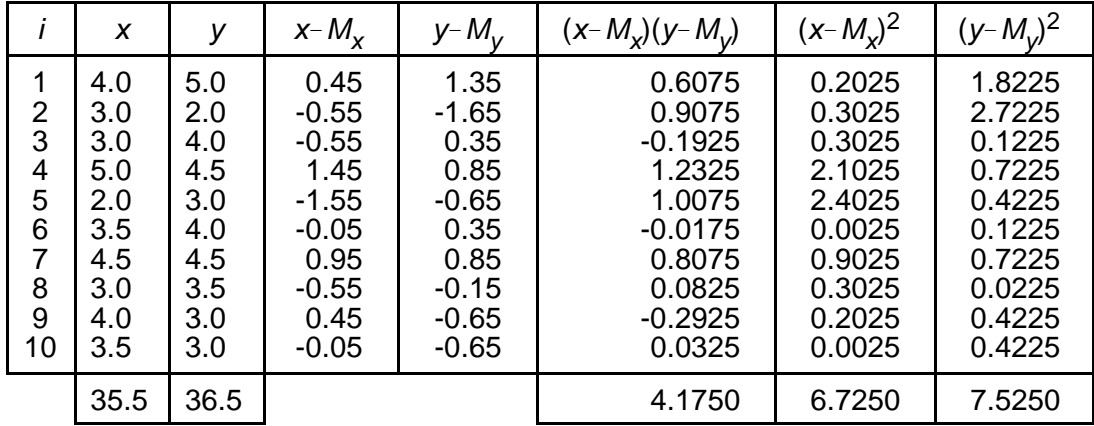

Oceny te zestawiono ni ej w dwu kolumnach oznaczonych *x* i *y* (*i* w pierwszej kolumnie to numer

jednostki badanej). Zaczynamy od zsumowania warto ci zmiennych x i y, otrzymując liczby 35.5 i 36.5, sk d *M<sub>v</sub>*=3.55 i *M<sub>v</sub>*=3.65. Nast pnie obliczamy odchylenia od rednich dla obu zmiennych (kolumny *x-M<sub>x</sub>* i *y-M<sub>y</sub>*), iloczyny odchyle (kolumna (*x-M<sub>x</sub>*)(*y-My*) i kwadraty odchyle od redniej *x y* dla *x* i dla *y*. Po zsumowaniu trzech ostatnich kolumn otrzymujemy: 3(*x*!*M* )(*y*!*M* )=4.175,  $\sum (x - M_x)^2 = 6.725$ ,  $\sum (y - M_y)^2 = 7.525$ , a st d  $r_{xy} = 0.59$ .

Maj c dowolne *m* zmiennych ilo ciowych okre lonych w tym samym zbiorze jednostek mo emy wyznaczy dla ka dej uporz dkowanej pary zmiennych o numerach (*g*,*h*) ich współczynnik korelacji, oznaczony *r<sub>oh</sub>*, otrzymujęc w ten sposób tablice o *m* wierszach i *m* kolumnach, zwaną *macierz* korelacji (macierz ta słu y jako "półfabrykat" w rozmaitych analizach wielozmiennowych). Macierz *gh hg* korelacji jest *symetryczna*, tzn. *r* =*r* dla dowolnych *g*,*h*=1,…,*m*, a na *głównej przekątnej* ma same *j*edynki, tzn. *r<sub>gg</sub>=1 dla g=1,…,m*. Łatwo wykaza , e współczynnik korelacji dowolnej zmiennej z ni sam jest zawsze równy 1. Zauwa my najpierw, e kowariancja jest uogólnieniem wariancji na przypadek dwu zmiennych:

$$
Cov(x,x) = s_x^2 \tag{8}
$$

W konsekwencji  $r_{xx}$ =Cov(*x*,*x*)/(*s<sub>x</sub>s<sub>x</sub>*)=*s*<sub>x</sub><sup>2</sup>/s<sub>x</sub><sup>2</sup>=1. Podamy teraz dalsze własno ci kowariancji. Dla matematyka najwa niejsza jest *dwuliniowo*, która wyra a się w następujęcych dwu wzorach

$$
Cov(x+x',y) = Cov(x,y) + Cov(x',y), Cov(ax,y) = aCov(x,y)
$$
\n(9)

*x*+*y x*+*y x k i* elementarne własno ci redniej arytmetycznej ( $M_{x+y} = M_{x} + M_{y}$ i *M<sub>ax</sub>=aM<sub>x</sub>).* Dwuliniowoś wraz z symetri oraz nast pującą własności kowariancji

$$
Cov(x, c) = 0 \tag{10}
$$

(*c* jest *stał*, tzn. *c<sub>i</sub>=c* dla *i=*,…,*n*), bardzo ułatwiaj wyprowadzanie dalszych własności kowariancji i współczynnika korelacji liniowej. Zacznijmy od wzoru, który umożliwia obliczenie wariancji sumy dwu zmiennych.

$$
s^{2}_{x+x} = s^{2}_{x} + s^{2}_{x} + 2Cov(x,x') = s^{2}_{x} + s^{2}_{x} + 2r_{xx} s_{x} s_{x'}
$$
 (11)

Mówimy, e zmienne *x* i *x*' s *nieskorelowane*, je li *Cov(x,x'*)=0 (wtedy te  $r_{\text{av}}$ =0). Dla zmiennych nieskorelowanych wariancja sumy zmiennych równa jest sumie wariancji.

Bardzo wa n własno ci współczynnika korelacji liniowej jest *niezmienniczo ze wzgl du na przekształcenia liniowe dopuszczalne w systemie pomiaru interwałowego*. Za pomocą przekształceń liniowych *T*(*x*)=*ax*+*b* i *U*(*y*)=*cy*+*d*, gdzie *a*>0 i *c*>0 utwórzmy nowe zmienne *x*'=*T*(*x*) i *y*'=*U*(*y*) (niech np. *x* i *y* oznaczaj odpowiednio wzrost i wag wyra one w calach i funtach, a *x*' i *y*' te same wielko ci wyra one w centymetrach i kilogramach). Mamy wówczas

$$
r_{xy} = r_{x'y'} \tag{12}
$$

czyli warto współczynnika korelacji si nie zmieni. Je li zastosujemy do zmiennej *x* przekształcenie liniowe takie, e *a*<0 (np przekształcenie *x*'=6 - *x*, które "odwraca" warto ci 1–5 przypisane elementom uporządkowanej 5-punktowej kafeterii dyzjunktywnej), a zmienną *y* pozostawimy bez zmian, współczynnik korelacji zmieni tylko znak na przeciwny.

Obliczenie kowariancji cz sto upraszcza poni szy wzór, w którym *xy* oznacza iloczyn zmiennych *x i y*, czyli zmienną, której warto cią dla *i*-tej jednostki jest iloczyn *x y* .

$$
Cov(x, y) = M_{xy} - M_x M_y \tag{13}
$$

Dla *x*=*y* wzór ten przyjmuje posta  $s_x^2 = M_{x^2} - (M_x)^2$ . Korzy, jak daje zastosowanie wzoru (13) polega na tym, e oszcządzamy na obliczaniu odchyle od rednich dla każdej jednostki.

Wzór (13) mo na wykorzystać do wyprowadzenia wzoru na kowariancję dwu *zmiennych* zerojedynkowych *u* i *v*. Niech  $n_{11}$ ,  $n_{10}$ ,  $n_{01}$  i  $n_{00}$  oznaczaj odpowiednio: liczb przypadków, dla których zmienne *u* i *v* przyjęły warto 1; liczbę przypadków, dla których zmienna *u* przyjęła wartoś 1, a *v* warto 0; liczb przypadków, dla których zmienna *u* przyj ła warto 0, a *v* warto 1; liczb przypadków, dla których *u* i *v* przyj ły warto 0. Iloczyn zmiennych zerojedynkowych jest tak e zmienn zerojedynkow : *uv*=1 wtedy i tylko wtedy, gdy *u*=1 i *v*=1.

Jak wiadomo, rednia arytmetyczna zmiennej zerojedynkowej jest równa cz sto ci wzgl dnej *p*rzypadków, dla których zmienna przyjmuje warto é 1. Mamy zatem  $M_{\nu\nu}$ = $n_{11}/n$ ,  $M_{\nu}$ = $n_{1}/n$ ,  $M_{\nu}$ = $n_{1}/n$ , gdzie *n*<sub>1</sub> =*n*<sub>11</sub>+*n*<sub>10</sub>, *n* <sub>1</sub>=n<sub>11</sub>+n<sub>01</sub> (cz sto ci, z jakimi zaobserwowano warto 0 dla zmiennych *u* i *v*, dane s podobnymi wzorami:  $n_0 = n_{01} + n_{00}$ ,  $n_{.0} = n_{10} + n_{00}$ ). Kowariancja zmiennych *u* i *v* wyra a si

zatem wzorem  $\frac{n_{11}}{n} - \frac{n_{11}}{n} \frac{n_{.1}}{n}$ . Liczebno ci  $n_{11}$ ,  $n_{10}$ ,  $n_{01}$  i  $n_{00}$ , oznaczane te *a,b,c,d* zestawia si

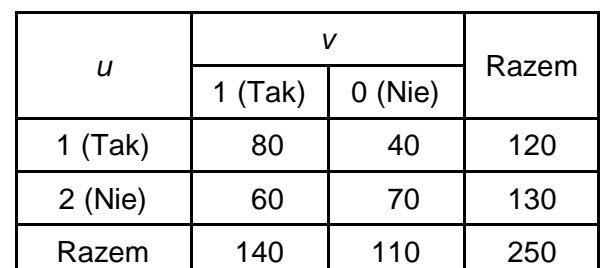

zwykle w tabeli czteropolowej. Oto przykład, w którym warto ci 1 i 0 zmiennych *u* i *v* oznaczaj odpowiedzi "tak" i "nie" na dwa pytania dychotomiczne.

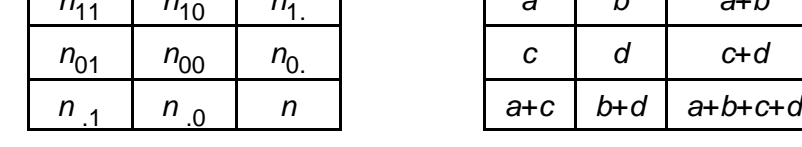

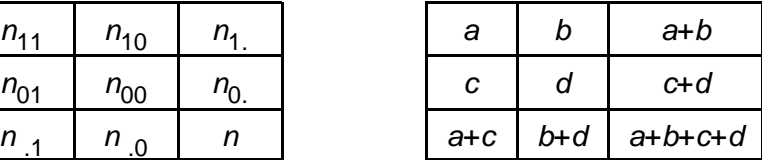

W <sup>11</sup> <sup>10</sup> <sup>01</sup> <sup>00</sup> 1. naszym przykładzie: *n* =*a*=80, *n* =*b*=40, *n* =*c*=60, *n* =*d*=70, *n* =*a*+*b*=80+40=120,  $n_{1}$ =a+c=80+60=140, a st d  $M_{UV}$ =80/250=0.32,  $M_{U}$ =120/250=0.48,  $M_{V}$ =140/250=0.56, *Cov(u,v)=*  $0.32 - 0.48 \cdot 0.56 = 0.32 - 0.27 = 0.05.$ 

Kowariancj mo na obliczy tak e za pomoc równowa nego wzoru  $\frac{1}{n^2}$  ( $n_{11}n_{00} - n_{10}n_{01}$ ), w którym

<sup>11</sup> <sup>00</sup> <sup>10</sup> <sup>01</sup> pojawia się wielkość *n n* !*n n* =*ad*!*bc*, zwana *iloczynem krzyżowym*. Obliczając iloczyn krzy owy (mno c przez siebie dwie liczebno ci na głównej przek tnej \ i dwie liczebno ci na przeciwległej przek tnej /, po czym odejmując drugi iloczyn od pierwszego) możemy najszybciej sprawdzi czy dwie zmienne zerojedynkowe s niezale ne (zerowanie się iloczynu krzy owego) czy zale ne dodatnio lub ujemnie. W naszym przykładzie *ad- bc*=80·70-40·60=5600-2400=3200, a więc zmienne *u* i *v* s zale ne dodatnio.

Zauwa my teraz, e wariancje zmiennych *u* i *v* wyrażaj si wzorami:

$$
s_u^2 = \frac{n_1}{n} (1 - \frac{n_1}{n}) = \frac{n_1}{n} \frac{n_0}{n}, \quad s_v^2 = \frac{n_1}{n} (1 - \frac{n_1}{n}) = \frac{n_1}{n} \frac{n_0}{n}
$$
 (otrymanymi ze wzoru (13)

zastosowanego do pary identycznych zmiennych zerojedynkowych), skąd z kolei wynikają wzory na

odchylenia standardowe:  $s_u = \frac{\sqrt{n_1 n_0}}{n}$ ,  $s_v = \frac{\sqrt{n_1 n_0}}{n}$ . Teraz gotowe s ju wszystkie elementy

potrzebne do wyprowadzenia wzoru na współczynnik korelacji zmiennych zerojedynkowych. Oto ten wzór

$$
r_{uv} = \frac{n_{11} n_{00} - n_{10} n_{01}}{\sqrt{n_{1.} n_{0.} n_{.1} n_{.0}}}
$$
(14)

Dla danych zestawionych w tabeli obliczyli my już iloczyn krzy owy, otrzymując warto 3200. Liczb t dzielimy teraz przez pierwiastek z 120·130·140·110= 240240000, równy 15599.7, otrzymując warto $0.205$ .

Współczynnik korelacji mo na oblicza dla dowolnych zmiennych dwupunktowych, tak e jako ciowych, zakładaj c jedynie, e dla ka dej zmiennej jedna z warto ci zostaje wyró niona jako symbol kodowy zaj cia pewnego zdarzenia *A (B*) interesuj cego badacza. Współczynnik *r* nazywamy wtedy *współczynnikiem korelacji zdarze* A i B i oznaczamy  $r_{AB}$ . W zale no ci od znaku pokazuje<br>on czy cz sto współwyst powania tych zdarze jest wy sza czy ni sza ni cz sto oczekiwana on czy cz sto współwyst powania tych zdarze jest wy sza czy ni sza ni cz sto w sytuacji, gdy ł czne zaj cie obu zdarze jest dziełem przypadku. Warto 1 oznacza, e zdarzenia *A* i *B* zawsze zachodzą równocześnie, natomiast wartość -1 pojawia się wtedy, gdy zajściu *A* zawsze *Abbarzyszy niezaj cie B* (wtedy też zajściu *B* towarzyszy niezaj cie A). Przypadek  $r_{AB}$ =0 ma miejsce wtedy, gdy *B* zachodzi równie często wtedy, gdy *A* zachodzi, jak wtedy, gdy *A* nie zachodzi. Dodajmy jeszcze, e przypisanie liczb 1 i 0 odpowiednio zaj ciu i niezaj ciu wyró nionego zdarzenia jest czysto arbitralne. Warto współczynnika nie zmieni si, je li liczby te zast pimy innymi, byle tylko zachowany został porz dek. Mo emy tak e zmieni porz dek warto ci na przeciwny (np. jedynk zastępując zerem, a zero jedynką) pod warunkiem, e to samo zrobimy z drugą zmienną.

Przykładem zastosowania współczynnika korelacji zdarze w metodologii socjologicznej jest *WI* definicja *mocy rozdzielczej wska nika W dla indicatum I* jako *r* .

Pearsonowski współczynnik wykorzystuje się także do badania zależności zmiennych porządkowych. Okazuje si mianowicie, e współczynnik т<sub>b</sub> Kendalla daje si zdefiniowa jako współczynnik korelacji *zmiennych sgn<sub>x</sub> i sgn<sub>v</sub> okre lonych na zbiorze par (<i>i*,*j*) takich, e *i<j* dla *i*,*j*=1,…,*n*. Warto zmiennej *xgn*<sub>x</sub> dla pary (*i*,*j*) to znak ró nicy, równy -1,0 lub 1 odpowiednio gdy *x*  $\ltimes$ *x* , *x* = *x* , *x* > *x* . Analogicznie definiuje się *sgn<sub>y</sub>.* Mamy wówczas т<sub>b</sub> = r<sub>(sgnx)(sgny)</sub>.

Inny współczynnik zale no ci zmiennych porządkowych, zwany *współczynnikiem korelacji rang*, został zdefiniowany przez Spearmana wprost jako współczynnik zmiennych rangowych r<sup>x</sup> i r<sup>y</sup> skonstruowanych ze zmiennych *x* i *y*. *Ranga i-tej jednostki ze wględu na zmienną x* jest to numer, jaki otrzymuje dana jednostka po przepisaniu szeregu statystycznego w porządku niemalejących wartości zmiennej *x*. Po zmianie numeracji, jednostki przyjmujące tą samą warto zmiennej *x* następują po sobie. Dla ka dej takiej sekwencji przypadków oblicza si redni arytmetyczn rang i liczb t przypisuje wszystkim jednostkom w ramach danej sekwencji, otrzymując w ten sposób *rangi* skorygowane; s to wła nie warto ci zmiennej r<sup>x</sup>.

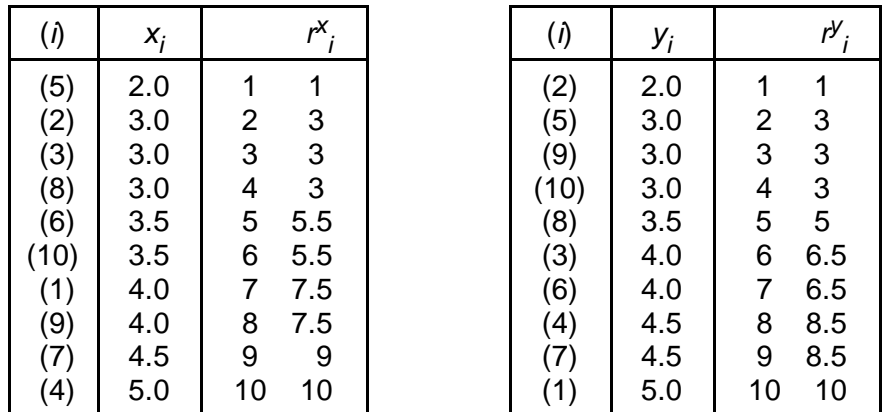

Dla zmiennych x i y, dla których obliczyli my wy ej współczynnik korelacji liniowej, obliczymy teraz współczynnik korelacji rang Spearmana. Najpierw wyznaczamy rangi zwykłe i skorygowane ze

wzgl du na *x* i *y*. Poniewa pó niej musimy zestawi obok siebie warto ci *r*<sup>x</sup> i *r*<sup>y</sup> dla tych samych jednostek, w kolumnie oznaczonej (i) zapisujemy stare numery jednostek.

Przepisujemy teraz szereg rang skorygowanych ze względu na *x* w porz dku jak wy ej, a nast pnie dopisujemy przy ka<sup>ż</sup>dej pozycji rangą skorygowaną ze wzglądu na y, odnajdując ją według starego numeru w szeregu umieszczonym wy ej po prawej stronie.

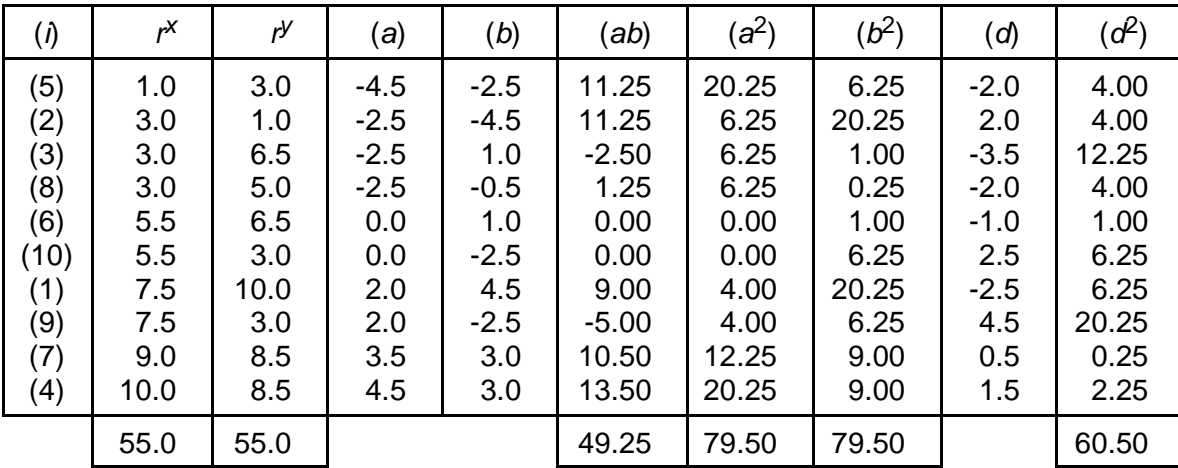

Pozostaje jeszcze obliczy współczynnik korelacji zmiennych r<sup>x</sup> i r<sup>y</sup>. rednie arytmetyczne dla tych zmiennych równe s<sub>zmin</sub>z=55.0/10=5.5, *M<sub>ry</sub>=55.0/10=5.5*, zatem odchylenia od rednich oblicza się według wzorów:  $a = r^x - 5.5$ ,  $b = r^x - 5.5$ . Mamy nast pnie:  $\sum a_i b_i = 49.25$ ,  $\sum a_{i2} = 79.50$ ,  $\sum b_{i2} = 79.50$ , a stąd *i*<sub>S</sub>=(∑*a<sub>i</sub>b<sub>i</sub>*)/√(∑*a<sub>i2</sub> ∑b<sub>i2</sub>)*= 49.25/79.50=.62.

Je li nie występują "rangi wiązane" (nie powtarza się adna z wartości zmiennych *x* i *y*), współczynnik korelacji Spearmana wyra a się wzorem

$$
r_{s} = 1 - \frac{6\sum_{i=1}^{n} d_{i}^{2}}{n(n^{2}-1)}
$$
 (15)

w którym *d<sub>i</sub>* oznacza ró nic rang przypisanych *i*-tej jednostce ze wzglądu na jedną i drugą zmienną. Wzór (15) stosuje si tak e przy niewielkiej liczbie w złów, gdy daje do dobre przybli enie. Jego zastosowanie do rang skorygowanych w powy szym przykładzie (patrz kolumny (*d*) i (*d*<sup>2</sup>)) daje wynik 0.63. Współczynnikiem Spearmana posługujemy się najczęciej, gdy pierwotne dane mają ju posta rangow, jak w przypadku, gdy dwie osoby prosimy o uporz dkowanie tej samej listy przedmiotów, np. od najmniej potrzebnego do najbardziej potrzebnego na biwaku (eksperyment Hare'a). Współczynnik *r<sub>S</sub>* obliczony dla pary uporz<sub>dkowa mierzy wówczas zgodno zdwu uporządkowa .</sub>

Pearsonowski współczynnik korelacji liniowej zdefiniowany został jako miara zale no ci dwu zmiennych interwałowych okre lonych w tej samej populacji (generalnej lub próbie). Opiszemy teraz sens, jaki posiada ten współczynnik w kontek cie analizy regresji dwu zmiennych, wyja niając w szczególno ci dlaczego parametr ten nosi nazw współczynnika korelacji *liniowej* (korelacja jest synonimem współzale no ci).

 $\bullet$ 

W naukach cisłych zwi zki między zmiennymi opisuje się za pomocę *funkcji* liczbo-liczbowych. Zale no funkcyjna mi dzy zmiennymi *x* i *y* oznacza zatem istnienie pewnej funkcji *f*, która dla ka dego obiektu pozwala wyznaczy warto zmiennej zale nej y na podstawie znanej warto ci *zmiennej niezale nej x*, tzn. *y* = *f*(*x*<sub>i</sub>) dla *i*=1,…,*n*. *Zale no liniowa* ma miejsce, gdy odwzorowanie *f* ma posta *f*(*x*<sub>i</sub>)=*a*+*bx*<sub>i</sub>. W analizie statystycznej dwu zmiennych tak e wychodzi się od pojęcia zale no ci funkcyjnej, zakłada się iednak, e dane obserwacyjne nie muszy być idealnie zgodne z teoretycznym modelem zale no ci, co z kolei tłumaczy się działaniem czynników ubocznych o charakterze losowym (w tym bł dem pomiaru). Warto zmiennej *y obserwowan* dla *i*-tego

przypadku przedstawia się wówczas jako sumę warto ci wyznaczonej dla tego przypadku przez zastosowanie funkcji *f* do obserwowanej warto ci zmiennej x, oraz bł du (zakłócenia) losowego, symbolicznie *y<sub>F</sub>f*(*x*<sub>i</sub>)+*e*<sub>r</sub> Zmienn *f*(*x*) oznacza się zwykle  $\hat{y}$ , jej wartości nazywa się wartościami *i teoretycznymi* albo *przewidywanymi* zmiennej zale nej. O zmiennej *e*, której warto ci (*e* = *y i*) nazywamy odchyleniami warto ci obserwowanych (empirycznych) od warto ci przewidywanych (teoretycznych) zakłada się, że ma źrednią 0, co oznacza, że *M<sub>y</sub>=M<sub>y</sub>*, oraz jest nieskorelowana z  $\hat{y}$ (*Cov*(*í*,*e*)=0).

Badanie zale no ci dwu zmiennych zaczynamy zwykle od sporz dzenia *wykresu rozrzutu*, przypisuj c *i*-tej jednostce badanej punkt (*x<sub>i</sub>*, *y*<sub>i</sub>) w dwywymiarowym układzie współrz dnych (na osi poziomej odkłada si warto ci zmiennej niezale nej, a na osi pionowej warto ci zmiennej zale nej). Je li ten sam punkt odpowiada pewnej liczbie przypadków ("podwójny w zeł"), fakt ten nale y odnotowa na wykresie za pomoc stosownych rodków graficznych.

Oto wykres rozrzutu sporządzony dla fikcyjnych danych (*n*=10), dla których obliczali my wy ej współczynnik korelacji.

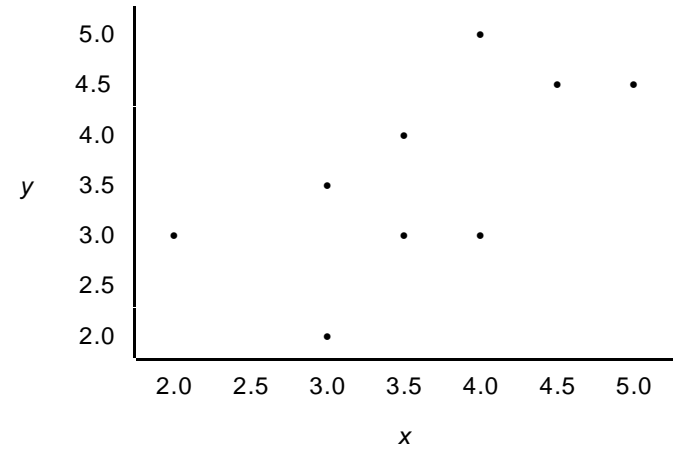

A oto bardziej skomplikowany przykład pochodzący z bada wykonanych w Krakowie w połowie lat 70-tych. Badano wówczas opinie studentów o płacach, zadając respondentom pytania o minimalną i maksymaln płac, jak powinien otrzymywa absolwent szkoły wy szej i absolwent szkoły redniej. Na poni szym wykresie zmienne x (na osi poziomej) i y oznaczaj odpowiednio po dan płac po studiach i po szkole redniej wyra one w tysi cach ówczesnych złotych. Zmienne te otrzymano dziel<sub>,</sub> c sum płacy minimalnej i maksymalnej przez 2 (*n*=704, *M<sub>x</sub>*=4.02 *s<sub>x</sub>*=1.00 *M<sub>y</sub>=*3.00 s<sub>y</sub>= 0.73  $r_{\rm xy}$  = 0.69).

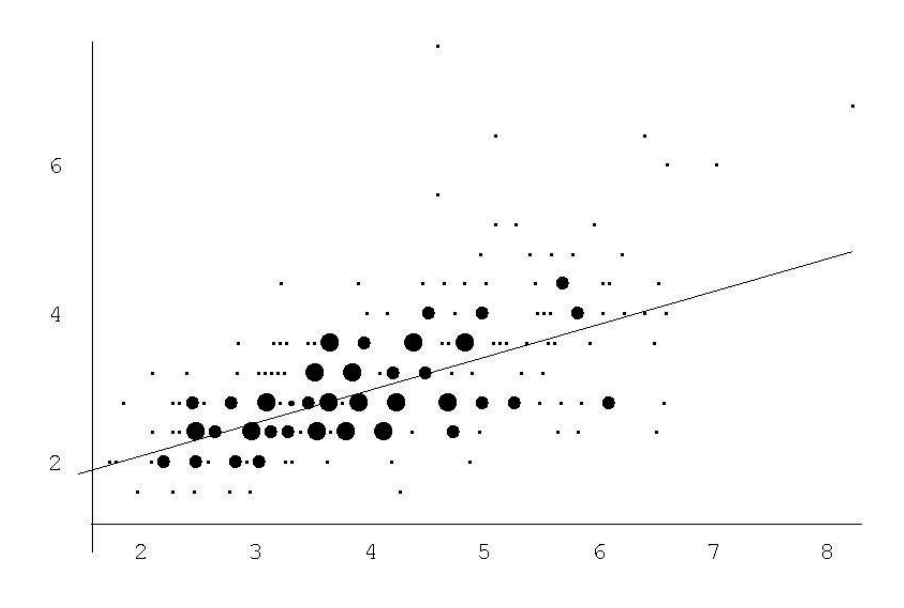

 $\cdot$  1-5 przypadków;  $\bullet$  6-30 przypadków;  $\bullet$  31 i więcej przypadków

Jak wida, punkty tworzą wydłu onąchmurą zagęszczającą się w otoczeniu punktu o współrządnych *(M<sub>y</sub> M<sub>y</sub>)*. Jest oczywiste, e zmienne *x* i *y* są zale ne dodatnio. Narysowano tak e prostą która w przybli eniu opisuje ten zwi zek (ju za chwil wyja nimy w jaki sposób j si wyznacza).

Zanim zdecydujemy się na wybór jakiej funkcji, możemy najpierw przypisać wartościom zmiennej niezale nej *warunkowe rednie arytmetyczne* zmiennej zale nej: warunkow redni *M<sub>v/xi</sub>* otrzymuje si przez zsumowanie warto ci *y<sub>j</sub>* dla wszystkich przypadków spełniaj cych warunek *x<sub>i</sub>=x<sub>i</sub>,* a nast pnie podzielenie sumy przez liczb takich przypadków. Wykres funkcji, która *x*<sub>i</sub> przyporz dkowuje *M<sub>v/xi</sub>*, przedstawia poni szy rysunek.

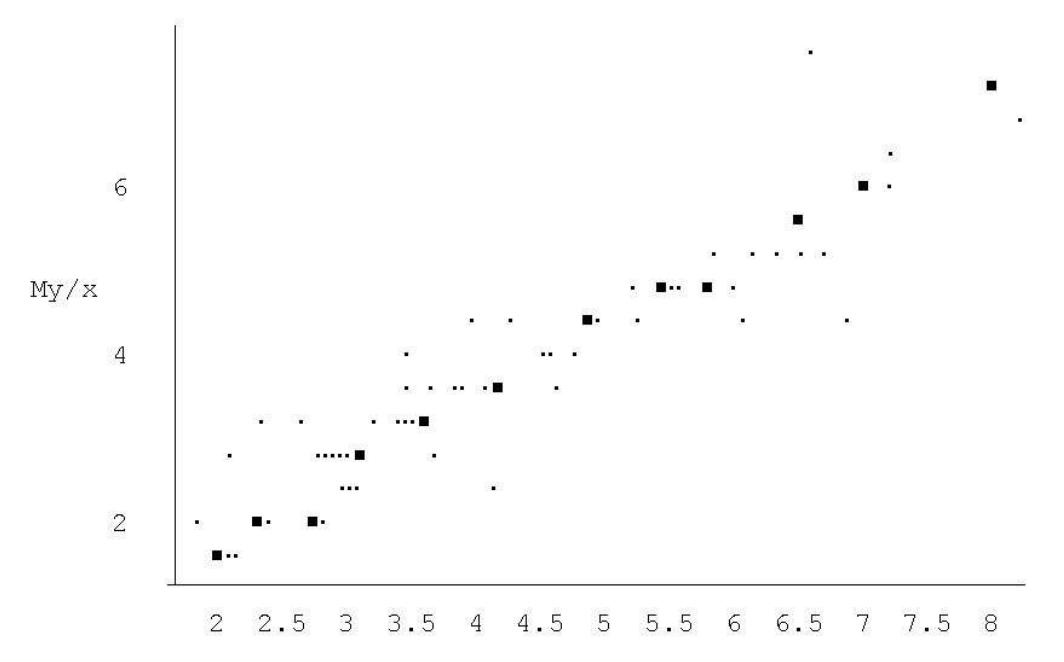

Obraz zale no ci staje się teraz bardziej przejrzysty, rednia warunkowa do regularnie rośnie ze wzrostem *x*, cho wykazuje te lokalne wahania, które mo na "wygładzi", obliczaj c rednie arytmetyczne *y* w zbiorach jednostek, dla których wartości zmiennej *x* leżą w kolejnych przedziałach klasowych (wy ej utworzono przedziały o długo ci .5 i rodkach 2, 2.5 itd. zaznaczonych na osi). Punkty oznaczone kwadratami, odpowiadaj ce tym rednim, w przybli eniu układaj się w lini prost, co podsuwa myl, by do danych zastosowa model zale ności liniowej.

Znalezienie funkcji "najlepiej pasuj cej" do danych wymaga, po pierwsze, wskazania klasy funkcji, do której ma nale e rozwi zanie problemu; po drugie, okre lenia kryterium dopasowania, dyktuj cego wybór "najlepszej" funkcji w danej klasie. Jako kryterium przyjmuje si minimalizacj sumy kwadratów odchyle warto ci obserwowanych zmiennej zale nej od warto ci przewidywanych,

tzn. minimalizacj wyra enia  $\sum_{i=1}^{n} (y_i - \hat{y}_i)^2$ . Post powanie to nazywa się *metod najmniejszych* 

*kwadratów.* Je li "dopu ci do gry" dowolne funkcje, rozwi zaniem oka e si funkcja  $f(x_i) = M_{v/xi}$ zwana *funkcj regresji pierwszego rodzaju*. Ze wzgl du na nieregularno tej funkcji zwykle wolimy jednak odwzorowanie bardziej "oddalone" od konkretnych danych, ale za to prostsze, je li bra pod uwag wzór i kształt wykresu. St d naturalna decyzja, aby zachowuj c metod najmniejszych kwadratów, rozwi zania problemu szuka w klasie funkcji liniowych. Ka da taka funkcja wyznaczona jest przez dwa parametry: współczynnik *b*, przez który mno y się wartocz, i wyraz wolny *a*.

Kryterium ma wtedy posta wyra enia  $K(a, b) = \sum_{i=1}^{n} (y_i - a - bx_i)^2$ , w którym występują *ustalone* 

warto ci obu zmiennych oraz *zmienne* parametry *a* i *b*, problem za sprowadza si do tego, aby znale takie warto ci tych parametrów, przy których wyra enie to, traktowane jako funkcja dwu zmiennych, osiąga minimum. W podręcznikach statystyki jako metodę rozwięzania *problemu regresji liniowej* podaje si zwykle obliczenie tzw. pochodnych cz stkowych i przyrównanie ich do zera. Okazuje się dnak, e i bez tak pot nych rodków znalezienie rozwi zania nie nastręcza trudności. Zauwa my najpierw, e funkcje *K*(*a*,*b*) i *K*'(*a*,*b*)=(1/<sub>n</sub>)K(*a*,*b*) ("redni kwadrat odchylenia obserwowanych warto ci y od warto ci teoretycznych") przyjmuj minimum w tym samym punkcie, mo na wi c t drug funkcj wykorzysta jako miar dopasowania funkcji liniowej do danych. Wyznaczenie minimum funkcji *K*' okazuje się banalnie łatwe po przedstawieniu *K*'(*a*,*b*) jako sumy trzech składników jak ni ej.

$$
K'(a,b) = (bs_x - r_{xy} s_y)^2 + (M_y - bM_x - a)^2 + (1 - r_{xy}^2) s_y^2
$$
 (16)

(rachunkowe sprawdzenie powy szej równo ci jest wprawdzie do mudne, ale nie wymaga znajomo ci rachunku ró niczkowego). W trzecim składniku niewiadome *a* i *b* nie występują, natomiast pierwszy i drugi składnik s kwadratami pewnych wyra e , wi c co najwy ej mogą być równe 0. W konsekwencji otrzymujemy wzór

Min 
$$
K(a,b) = (1 - r_{xy}^2) s_y^2
$$
 (17)

za liczby, dla których funkcja *K*' przyjmuje warto minimalną muszą spełnia układ równa

$$
bs_x - r_{xy}s_y = 0, \quad M_y - a - bM_x = 0 \tag{18}
$$

(w literaturze statystycznej równania te nazywają się *równaniami normalnymi*). W pierwszym równaniu występuje tylko jedna niewiadoma *b.* Rozwiązując je, otrzymujemy wzór

$$
b_{yx} = r_{xy} \frac{s_y}{s_x} \tag{19*}
$$

W spółczynnik *b*<sub>vx</sub> nazywamy *współczynnikiem regresji liniowej y wzgl dem x*. Po podstawieniu *b*<sub>vx</sub> do drugiego równania (18), rozwi zujemy je ze wzgl du na niewiadom *a*, otrzymuj c wynik  $g_{yx}$ = $M_{y}$ -  $b_{yx}$ M<sub>x</sub>. Poszukiwana funkcja liniowa, najlepiej pasująca do danych dana jest zatem wzorem  $\hat{y}$ = $b_{yx}$ x+*a* $_{yx}$  Po wstawieniu  $M_{y}$  *b<sub>yx</sub>M<sub>x</sub>* w miejsce  $a_{yx}$  i prostych przekształceniach otrzymujemy nast<sub>,</sub> puj ´ce równanie, zwane *równaniem regresji liniowej* 

$$
\hat{y} - M_y = b_{yx}(x - M_x) \tag{20*}
$$

*x y* Jest to równanie prostej przechodzącej przez punkt o współrzędnych (*M* ,*M* ) i nachylonej do osi *x p*od kątem zaleąnym od *b* <sub>*vx*</sub> (dokładniej, *b* <sub>vx</sub>=tg β, gdzie β jest kątem nachylenia). Znak współczynnika regresji liniowej, który w zwi zku ze wzórem (19) jest taki sam jak znak współczynnika korelacji, informuje o kierunku zale no ci. Warto kbezwzględna *b<sub>yx</sub>* pokazuje, w jakim stosunku pozostaje odchylenie teoretycznej zmiennej zale nej od swojej redniej do odchylenia zmiennej niezale nej od swojej redniej.

W 1885 roku angielski uczony Franciszek Galton opublikował wyniki swoich bada nad zale no ci wzrostu dzieci od wzrostu rodziców. Stwierdził, e wprawdzie wysocy ojcowie mają na ogół wysokich synów, a wi c zale no jest dodatnia, ale w nast pnych pokoleniu ma miejsce "cofanie si ku przeci tno ci" (*regression towards mediocrity*), tzn. wzrost syna le y bli ej redniej w populacji synów ni wzrost jego ojca porównany ze redni w populacji ojców. Formalnie prawidłowo ta oznacza,  $e 0 < b<sub>uv</sub> < 1$  (sytuacja taka ma miejsce tak e w naszych danych płacowych, gdzie  $b<sub>uv</sub> = .50$ ). W taki oto sposób narodził się termin "regresja", który obecnie stosowany jest także, gdy *b* <sub>vx</sub>>1, i oznacza statystyczn zale no funkcyjn

Ze wzoru (19) wynika, e warto współczynnika *b<sub>yx</sub>* zale y zarówno od współczynnika korelacji *r<sub>xy</sub>* jak i odchyle standardowych s<sub>x</sub> i s<sub>y</sub>. Je eli zmienné *x* i *y* mierzone sγ w tych samych jednostkach (tak było u Galtona i w naszym przykładzie), wówczas po zmianie jednostki miary, co wymaga u ycia tego samego przekształcenia liniowego (dopuszczalnego dla pomiaru interwałowego), współczynnik regresji liniowej nie zmieni warto ci. Dla dwu zmiennych, z których ka da jest mierzona w innych jednostkach, jak np. wzrost i waga, zmiana np. centymetrów na cale i kilogramów na funty b dzie miała wpływ na warto bezwzgl dn b<sub>ux</sub>; po takiej zmianie prosta regresji mo e by mniej lub

bardziej "stromo" poło ona w stosunku do osi poziomej, aczkolwiek efekt wznoszenia się lub opadania, zale ny tylko od znaku, zachowa si . Nachylenie prostej regresji nie musi mie zwi zku z "sił " zale no ci liniowej poza przypadkiem *b* <sub>vz</sub>=0 oznaczaj cym (o czym ni ej) "brak zale no ci liniowej".

Zapami tajmy tak e, e inaczej ni współczynnik korelacji, współczynnik regresji liniowej jest parametrem niesymetrycznym: współczynnik  $b_{xy}$ = $r_{xy}$ (s $\bigtriangleup s_y$ ) (*współczynnik regresji liniowej x względem y*) nie musi byí równy *b<sub>yx</sub>*. Oba współczynniki maj jednak ten sam znak (równy znakowi współczynnika korelacji) a ponadto powi zane są następującym wzorem (otrzymanym przez pomno enie stronami dwu wariantów wzoru (19))

$$
b_{yx}b_{xy} = r_{xy}^2 \tag{21}
$$

z którego z kolei wynika, e warto bezwzględną współczynnika korelacji liniowej można wyznaczy

ze wzoru  $|r_{xy}| = \sqrt{b_{yx}b_{xy}}$ .

Przekształcaj c wzór (19) przez wstawienie w miejsce r<sub>xv</sub> wzoru definicyjnego (5), otrzymujemy równo ci

$$
b_{yx} = \frac{Cov(x, y)}{s_x^2} = \frac{\sum_{i=1}^{n} (x_i - M_x) (y_i - M_y)}{\sum_{i=1}^{n} (x_i - M_x)^2}
$$
(22)

Ostatnie wyra enie mo e słu y jako wzór roboczy do obliczania b<sub>vx</sub> (analogiczny wzór, maj cy w mianowniku  $\sum(\jmath - M_{\jmath})^2$ , słu y do obliczania  $b_{\chi\jmath}$ ).

 $\bullet$ 

*P*rzedstawmy teraz empiryczną zmienną zale na y jako sumą zmiennej teoretycznej  $\hat{y} = a_{xx} + b_{xx}x$  i odchylenia (bł du dopasowania) *y*!*í* i obliczmy parametry statystyczne dla obu składników takiego *r*ozkładu. Łatwo sprawdzi , e *M* = *M<sub>y</sub>* skąd wynika natychmiast, e *M<sub>y γ</sub>* = 0. Obliczenie wariancji *î* daje nast pujący wynik  $s^2_y = b_{yx}^2 s^2_x = r^2_{xy}^2 s^2_{yz}$ . Wariancja zmiennej *y*- $\hat{y}$ , z uwagi na to, że  $M_{y,y}$ =0, to po *yx yx* prostu średnia arytmetyczna zmiennej (*y!í*) , równa *K*'(*a ,b* ). Minimum *K*'(*a*,*b*) przypada w punkcie <sup>2</sup> *(a<sub>yx</sub>,b<sub>yx</sub>)* i jak wiemy ze wzoru (17) jest równe (1*-r<sub>xy</sub>2*)s, $s^2$ . W ten sposób udowodnili my następujące formuły

$$
s_{y}^{2} = r_{xy}^{2} s_{y}^{2}, \quad s_{y_{y}}^{2} = (1 - r_{xy}^{2}) s_{y}^{2}
$$
 (23)

Wariancja *y*- $\hat{y}$  nosi nazw *wariancji resztowej*. Podane wy ej wzory implikuj równo

$$
s_y^2 = s_y^2 + s_{y_y}^2 \tag{24*}
$$

Jak wiadomo, wariancja sumy dwu zmiennych jest równa sumie ich wariancji wtedy i tylko wtedy, gdy zmienne te są nieskorelowane. Równość (24) implikuje zatem równość *Cov*(*í*,*y*-*í*)=0.

Wzór (24) interpretuje się jako rozkład *zmienno ci całkowitej* y na dwa składniki, z których pierwszy to *zmienno wyja niona* przez model zale no ci liniowej od zmiennej x, a drugi to "reszta", czyli zmienno niewyja niona na gruncie przyj tego modelu. Poniewa wariancja wyja niona jest równa  $r_{xy}^2$ s $_y^2$ , kwadrat współczynnika korelacji liniowej informuje jaką czążonienności całkowitej zmiennej zále nej stanowi zmienno wyja niona przez liniowe oddziaływanie zmiennej niezale nej.

Wielko (1−*r<sub>xy</sub>*<sup>2</sup>)s<sub>y</sub><sup>2</sup> jako równa s<sup>2</sup><sub>y-›</sub> nie może by mniejsza od 0. W konsekwencji 1−*r<sub>xy</sub>*2≥0, a st<sub>d</sub>

$$
0 \le r_{xy}^2 \le 1, -1 \le r_{xy} \le 1 \tag{25*}
$$

*x*e li *r<sub>xy</sub>*<sup>2</sup>=1, czyli *r<sub>xy</sub>*=1 lub -1), mówimy, e między zmiennymi *x* i *y* zachodzi *korelacja doskonała*. Wariancja resztowa s<sup>2</sup><sub>y-</sub>, jest wtedy równa 0, to zaś oznacza, ໋e *y*−ŷ=0, a stąd ŷ<sub>/</sub>=*y<sub>i</sub>* dla każdego *i*. Na wykresie rozrzutu wszystkie punkty le wtedy na prostej regresji.

*xy* <sup>2</sup>=0, czyli *r<sub>xy</sub>*=0, mówimy o całkowitym braku zależności *liniowej*. Mamy wówczas *b<sub>yx</sub>*=0 i równanie regresji przybiera posta  $\hat{y}$ =*M<sub>y</sub>*, wyznaczaj c prost przebiegaj c równolegle do ósi *x* i przecinającą oś *y* w punkcie (0,*M<sub>y</sub>*). Na wykresie punkty mogą być rozrzucone chaotycznie wokół tej prostej, mog jednak tak e układa się wokół pewnej krzywej. Brak zale no ci prostoliniowej nie wyklucza zatem innej formy zale no ci.

Podsumowaniem interpretacji Pearsonowskiego współczynnika korelacji liniowej w kontek cie teorii regresji liniowej niech będzie zestawienie pięciu możliwych sytuacji.

(1) Doskonała dodatnia zale no liniowa (2) Niedoskonała dodatnia zale no liniowa

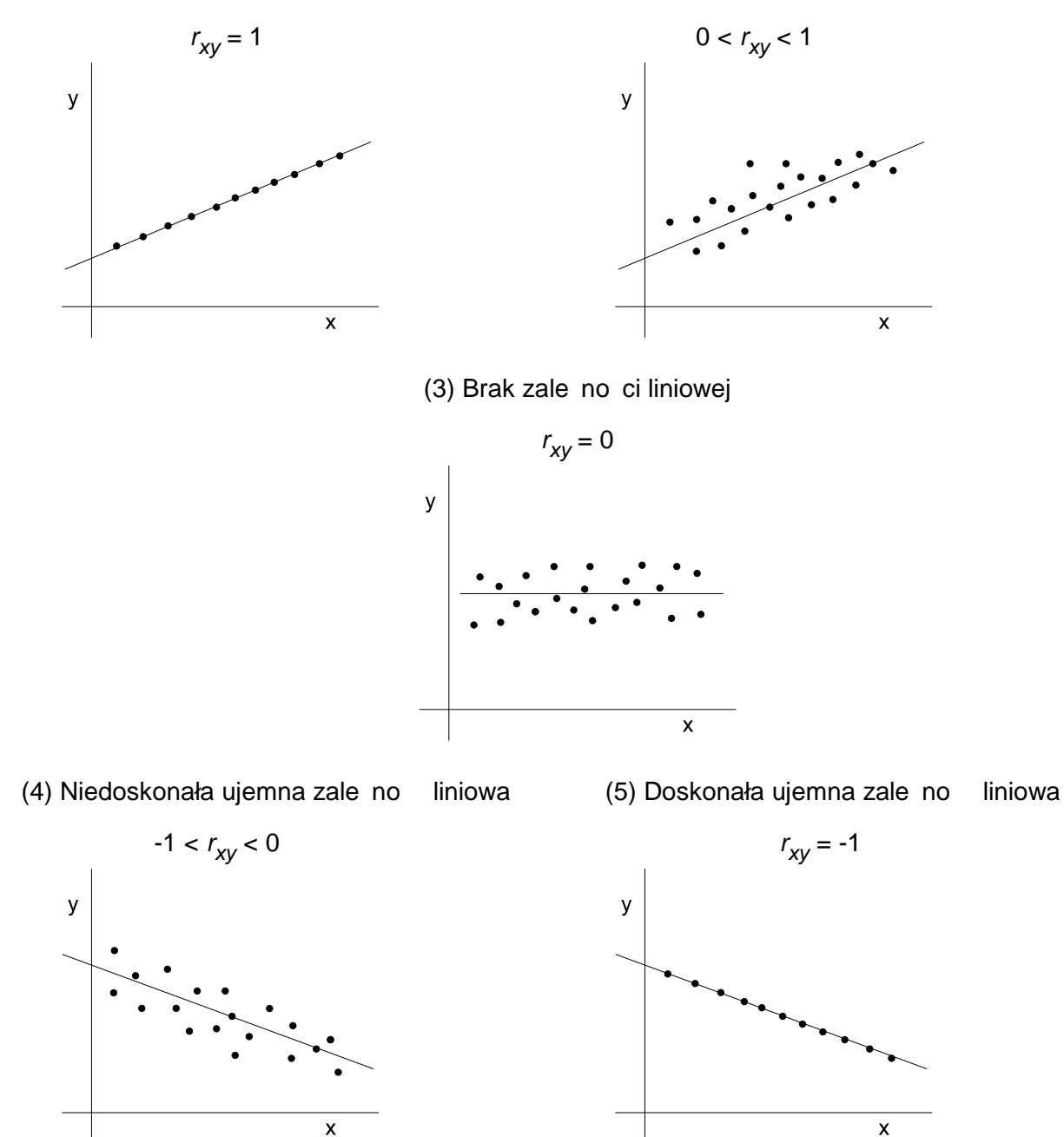

Na tym zako cz wykład po wi cony badaniu zale no ci dwu zmiennych porz dkowych i interwałowych, wiadomie ograniczony do zagadnie le cych w polu zainteresowania statystyki *opisowej*. Współczynniki  $r_{xy}$  *i b<sub>vx</sub>* zwykle oblicza si z próby losowej, a otrzymane warto ci traktuje

jako oceny nieznanych parametrów  $\rho_{XY}$ i  $\beta_{Y\!X}$  w populacji generalnej (*X* i *Y* oznaczaj $^-$  tu zmienne losowe). Problemy wnioskowania statystycznego dotycz cego tych parametrów omówione zostan na osobnym wykładzie.

Tekst ten powstał w roku akademickim 2000/2001 na u ytek zaj ze Statystyki, które prowadziłem wówczas na kierunku socjologia w WSBiP w Ostrowcu w. Przygotowuj c wykład na temat badania zale no ci zmiennych porz dkowych i interwałowych, korzystałem z ogólnie dost pnych podr czników oraz skryptu Grzegorza Lissowskiego, Zale no ci statystyczne mi dzy uporz dkowaniami (W arszawa 1978: WSNS). W roku akademickim 2008/2009 star notatk wykorzystałem ponownie na zaj ciach ze statystyki dla studentów socjologii Uniwersytetu Pedagogicznego w Krakowie. Tym razem zapis wykładu, wcze niej dost pny tylko w formie wydruku na papierze, umie ciłem do wglądu publicznego na swojej stronie.

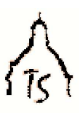

http://www.cyf-kr.edu.pl/~ussozans/

26/04/09